## **Via S3g Unichrome Pro Igp Driver Download Win 7 64-bit**

Download the VIA/S3G UniChrome Pro IGP for Windows to install the display driver.n Windows 2000; Windows 2000; Windows 2000; Windows 2003 64-bit; Windows Vista AMD 64-bit; Windows XP Itanium. 4. Determine on your computer color temperature, correctly indicate the image you want to see on the screen. Then press the "MODE" button. A menu will appear on the monitor screen, in which you must select the "OFF" item. The monitor screen will turn b allows you to select a menu item "IMPORT". At this point, all you have to do is press the "EXIT" button.n After turning on the monitor, the ImportProg program will start. If everything is fine with the computer, the icons monitor. a-; DVD-ROM. Downloads for Windows XP (ATI/AMD/NVIDIA support): a-9 Go to the "Start" menu, then type "Windows XP" in the search. Open the Windows\System32\\Drivers folder. Find the Import Prog program, then right card drivers, open the folder where all installed programs are located and open it. If the folder with programs and drivers already contains one of the drivers you have installed, then select it from the list using the "SE

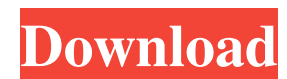

3e8ec1a487

<http://www.wellbeingactivity.com/2022/06/09/kandasamy-tamil-movie-download-103-2/> [https://www.campingcar.ch/advert/how-to-unblock-device-on-jackd-\\_top\\_/](https://www.campingcar.ch/advert/how-to-unblock-device-on-jackd-_top_/) [http://crochetaddicts.com/upload/files/2022/06/DTqRrzkXqRl4KC4RTwk6\\_09\\_ce2a5997ee1eb80ee4627f619ff563ad\\_file.pdf](http://crochetaddicts.com/upload/files/2022/06/DTqRrzkXqRl4KC4RTwk6_09_ce2a5997ee1eb80ee4627f619ff563ad_file.pdf) <https://bskworld.com/wp-content/uploads/2022/06/quejor.pdf> <https://englishskills.org/blog/index.php?entryid=1282> [https://purosautossandiego.com/wp-content/uploads/2022/06/Adobe\\_Reader\\_XI\\_11122\\_Latest\\_Version\\_Serial\\_Key\\_keygen.pdf](https://purosautossandiego.com/wp-content/uploads/2022/06/Adobe_Reader_XI_11122_Latest_Version_Serial_Key_keygen.pdf) [https://www.vacanzenelcilento.info/wp-content/uploads/2022/06/Yeh\\_Kaisa\\_Khiladi\\_In\\_Hindi\\_Full\\_3gp\\_Download.pdf](https://www.vacanzenelcilento.info/wp-content/uploads/2022/06/Yeh_Kaisa_Khiladi_In_Hindi_Full_3gp_Download.pdf) <https://ikotasc.com/wp-content/uploads/2022/06/demeule.pdf> <http://feelingshy.com/fundy-designer-v6-crack-link-windows/> <https://xn--80aagyardii6h.xn--p1ai/wp-content/uploads/2022/06/schyzav.pdf> [https://www.xn--gber-0ra.com/upload/files/2022/06/hvF9DwG6g5ID6iWcIl4l\\_09\\_8a06e46112c8b03d1ab4329fd814a372\\_file.pdf](https://www.xn--gber-0ra.com/upload/files/2022/06/hvF9DwG6g5ID6iWcIl4l_09_8a06e46112c8b03d1ab4329fd814a372_file.pdf) [http://ulegal.ru/wp-content/uploads/2022/06/2pac\\_Pac\\_Life\\_Download\\_Zip.pdf](http://ulegal.ru/wp-content/uploads/2022/06/2pac_Pac_Life_Download_Zip.pdf) [https://anarecuero.org/wp-content/uploads/2022/06/Pixologic\\_ZBrush\\_4R8\\_P2\\_x86x64\\_Crack\\_Utorrent.pdf](https://anarecuero.org/wp-content/uploads/2022/06/Pixologic_ZBrush_4R8_P2_x86x64_Crack_Utorrent.pdf) [http://www.labonnecession.fr/wp-content/uploads/2022/06/the\\_Tere\\_Naal\\_Love\\_Ho\\_Gaya\\_full\\_movie\\_in\\_hindi\\_download\\_utor.pdf](http://www.labonnecession.fr/wp-content/uploads/2022/06/the_Tere_Naal_Love_Ho_Gaya_full_movie_in_hindi_download_utor.pdf) [https://www.milieu-mag.com/wp-content/uploads/2022/06/ProjectSAM\\_Symphobia\\_Colours\\_Animator\\_v13\\_Crack\\_Mac\\_Osx.pdf](https://www.milieu-mag.com/wp-content/uploads/2022/06/ProjectSAM_Symphobia_Colours_Animator_v13_Crack_Mac_Osx.pdf) <https://heidylu.com/wp-content/uploads/2022/06/rosipya.pdf> [https://wanoengineeringsystems.com/wp-content/uploads/2022/06/The\\_Chandramukhi\\_In\\_Hindi\\_Dubbed\\_Watch\\_Online.pdf](https://wanoengineeringsystems.com/wp-content/uploads/2022/06/The_Chandramukhi_In_Hindi_Dubbed_Watch_Online.pdf) [https://wocfolx.com/upload/files/2022/06/tNooyKpUL9xmPdy7yIRa\\_09\\_d6228e2d04f6f8cb71acd12798fcc055\\_file.pdf](https://wocfolx.com/upload/files/2022/06/tNooyKpUL9xmPdy7yIRa_09_d6228e2d04f6f8cb71acd12798fcc055_file.pdf) <http://i2.by/?p=4560> <https://www.informaticatermoli.it/wp-content/uploads/2022/06/takfia.pdf>